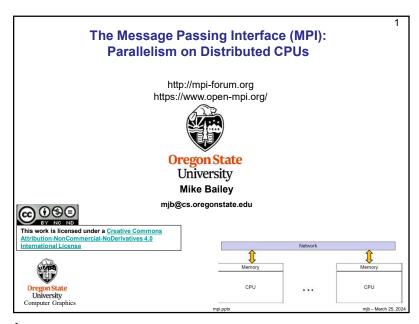

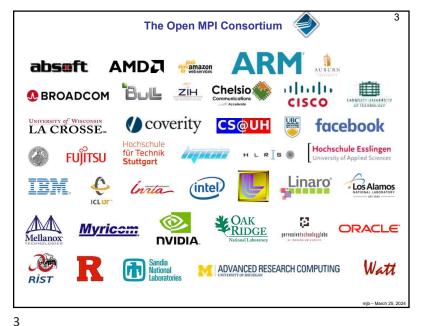

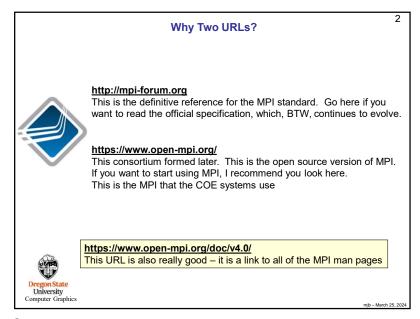

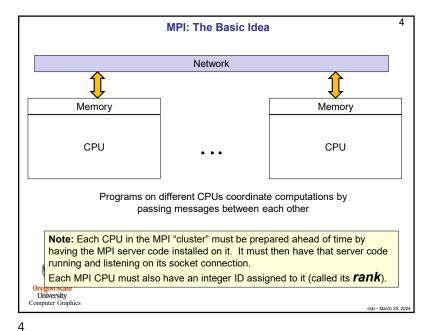

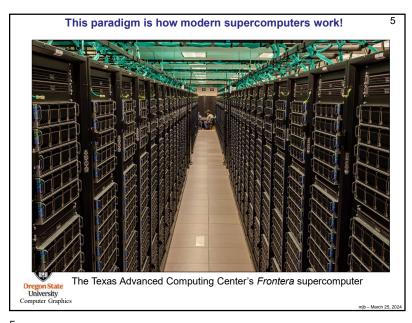

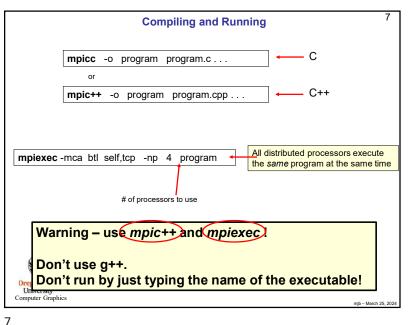

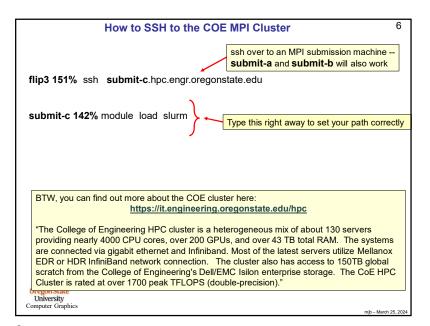

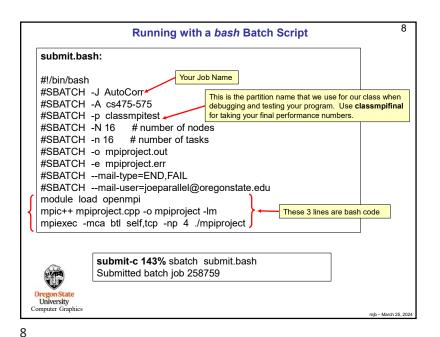

## What is the Difference Between the Partitions classmpitest and classmpifinal?

classmpitest lets your program get into the system sooner, but it might be running alongside other jobs, so its performance might suffer. But, you don't care because you are just compiling and debugging, not taking performance numbers for your report.

classmpifinal makes your program wait in line until it can get dedicated resources so that you get performance results that are much more representative of what the machines can do, and thus are worthy to be listed in your report.

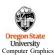

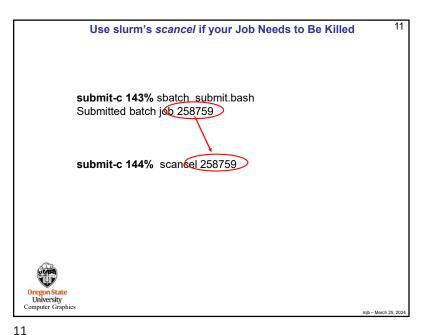

10 **Auto-Notifications via Email** #SBATCH --mail-user=joeparallel@oregonstate.edu You don't have to ask the system to email information to you, but if you do, please be sure you get your own email address right! Our IT people are getting *really* tired of fielding the bounced emails when people misspell their own email address. Computer Graphics

```
12
                               Setting Up and Finishing MPI
                         #include <mpi.h>
                         main( int argc, char *argv[])
                                   MPI_Init( &argc, &argv );
                                   MPI_Finalize();
                                   return 0;
                You don't need to process command line arguments if you don't want to.
                You can just call MPI Init() as:
                MPI_Init( NULL, NULL );
  University
Computer Graphics
12
```

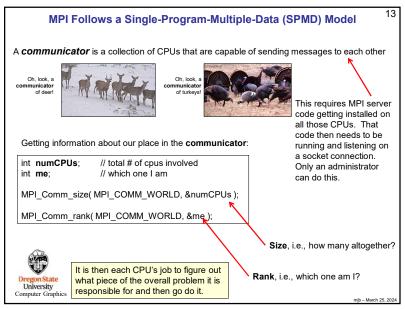

```
submit-c 165% mpiexec -np 16 ./first
                                                       submit-c 166% mpiexec -np 16 ./first
Welcome from Rank 13
                                                       Welcome from Rank 1
Welcome from Rank 15
                                                       Welcome from Rank 5
Welcome from Rank 3
                                                       Welcome from Rank 7
Welcome from Rank 7
                                                       Welcome from Rank 9
Welcome from Rank 5
                                                       Welcome from Rank 11
Welcome from Rank 8
                                                       Welcome from Rank 13
Welcome from Rank 9
                                                       Welcome from Rank 15
Welcome from Rank 11
                                                       Rank 0 says that we have a Communicator of size 16
Rank 0 says that we have a Communicator of size 16
                                                       Welcome from Rank 2
                                                       Welcome from Rank 3
Welcome from Rank 1
Welcome from Rank 12
                                                       Welcome from Rank 4
Welcome from Rank 14
                                                       Welcome from Rank 6
Welcome from Rank 6
                                                       Welcome from Rank 8
Welcome from Rank 2
                                                       Welcome from Rank 12
Welcome from Rank 10
                                                       Welcome from Rank 14
Welcome from Rank 4
                                                       Welcome from Rank 10
submit-c 167% mpiexec -np 16 ./first
                                                       submit-c 168% mpiexec -np 16 ./first
Welcome from Rank 9
                                                       Welcome from Rank 13
Welcome from Rank 11
                                                       Welcome from Rank 15
Welcome from Rank 13
                                                       Welcome from Rank 7
Welcome from Rank 7
                                                       Welcome from Rank 3
                                                       Welcome from Rank 5
Welcome from Rank 1
Welcome from Rank 3
                                                       Welcome from Rank 9
Welcome from Rank 10
                                                       Welcome from Rank 11
Welcome from Rank 15
                                                       Welcome from Rank 1
Welcome from Rank 4
                                                       Welcome from Rank 12
Welcome from Rank 5
                                                       Welcome from Rank 14
                                                       Welcome from Rank 4
Rank 0 says that we have a Communicator of size 16
Welcome from Rank 2
                                                       Welcome from Rank 2
Welcome from Rank 6
                                                       Rank 0 says that we have a Communicator of size 16
Welcome from Rank 8
                                                       Welcome from Rank 8
Welcome from Rank 14
                                                       Welcome from Rank 10
Welcome from Rank 12
                                                       Welcome from Rank 6
```

15

```
14
                                     A First Test of MPI
#include <stdio.h>
#include <math.h>
#include <mpi.h>
#define THEBOSS 0
main( int argc, char *argv[])
    MPI Init( &argc, &argv );
                        // total # of cpus involved
    int numCPUs;
                        // which one I am
    int me:
    MPI Comm size( MPI COMM WORLD, &numCPUs ):
    MPI_Comm_rank( MPI_COMM_WORLD, &me );
    if( me == THEBOSS )
         fprintf( stderr, "Rank %d says that we have a Communicator of size %d\n", THEBOSS, numCPUs );
        fprintf( stderr, "Welcome from Rank %d\n", me );
    MPI_Finalize();
     return 0;
```

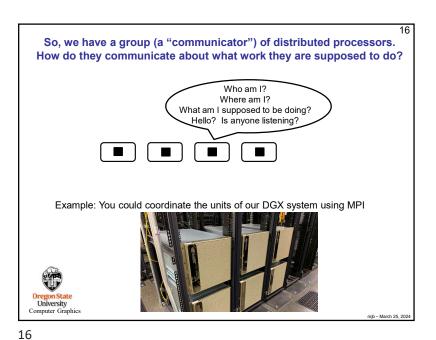

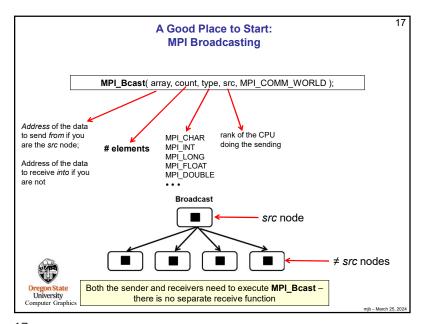

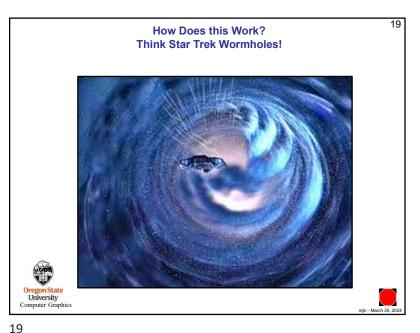

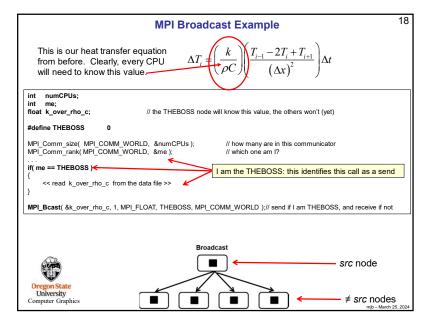

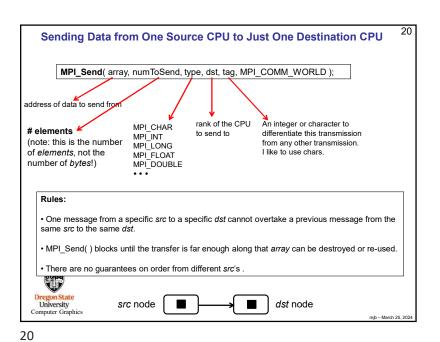

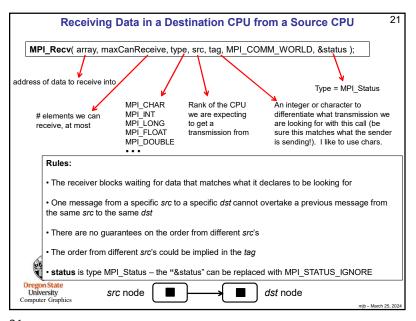

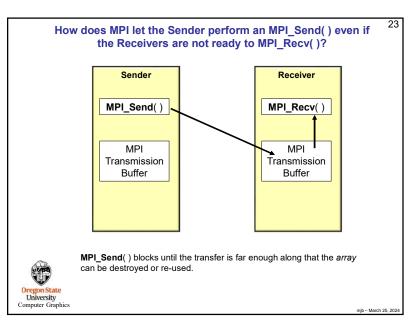

```
22
                                              Example
Remember, this identical code runs on all CPUs:
#define MYDATA SIZE 128
char mydata[ MYDATA_SIZE ];
#define THEBOSS
MPI Comm size( MPI COMM WORLD, &numCPUs );
MPI Comm rank( MPI COMM WORLD, &me );
if( me == THEBOSS ) // the primary
                                                                   Be sure the receiving tag matches
                                                                   the sending tag
           for int dst = 0; dst < numCPUs; dst++
                     if( dst != THEBOSS )
                          char *InputData = "Hello, Beavers!"
                          MPI_Send( InputData, strlen(InputData)+1, MPI_CHAR (dst, 'B', MPI_COMM_WORLD );
                                                                                   The tag to label this
                                                      The tag to expect
                                                                                   transmission with
else
                     // a secondary
          MPI_Recv( myData, MYDATA_SIZE, MPI_CHAR, THEBOSS, 'B', MPI_COMM_WORLD, MPI_STATUS_IGNORE );
          printf( " '%s' from rank # %d\n", in, me );
 You are highly discouraged from sending to yourself. Because both the send and receive
    are capable of blocking, the result could be deadlock.
```

22

24

```
24
                                      Another Example
src node
                 → dst node
You typically don't send the entire workload to each dst - you just send part of it, like this:
#define NUMELEMENTS ?????
int numCPUs;
int me;
#define THEBOSS
MPI_Comm_size( MPI_COMM_WORLD, &numCPUs );
MPI Comm rank( MPI COMM WORLD, &me );
int PPSize = NUMELEMENTS / numCPUs;
                                           // per-processor data size -- assuming it comes out evenly
float *myData = new float [ PPSize ];
if( me == THEBOSS ) // the sender
           float *InputData = new float [ NUMELEMENTS ];
           << read the full input data into InputData from disk >>
           for( int dst = 0: dst < numCPUs: dst++ )
                                                   The address of node dst's share of the data to send
               if( dst != THEBOSS )
                   MPI_Send( &InputData[dst*PPSize], PPSize, MPI_FLOAT, dst, 0, MPI_COMM_WORLD );
                                    Each dst node will store its data in this array
else
                     // a receiver
           MPI_Recv( myData, PPSize, MPI FLOAT, THEBOSS, 0, MPI COMM WORLD, MPI STATUS IGNORE );
           // do something with this subset of the data
```

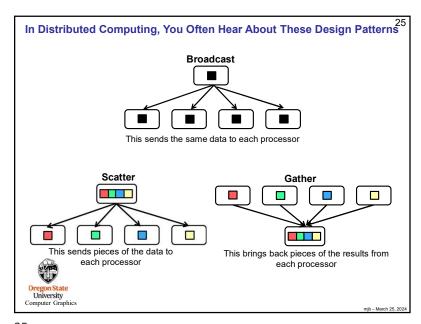

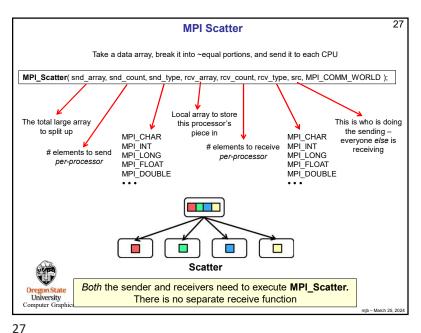

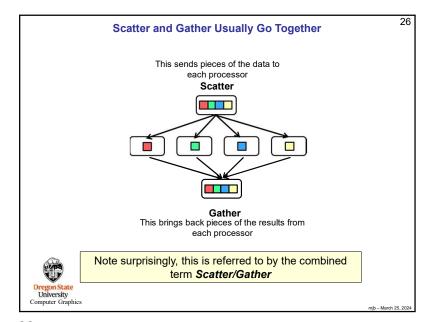

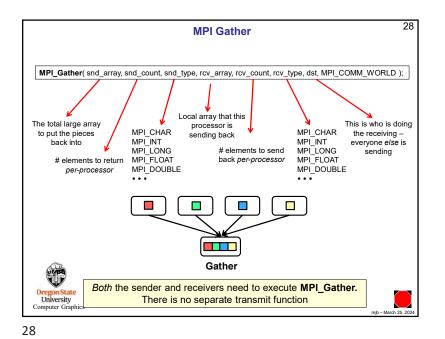

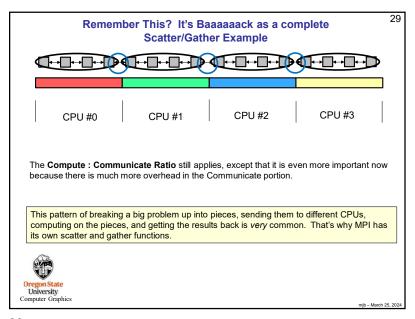

31

```
31
                                        heat.cpp, II
main( int argc, char *argv[ ] )
          MPI_Init( &argc, &argv );
                                // which one I am
          int me;
          MPI_Comm_size( MPI_COMM_WORLD, &NumCpus );
          MPI_Comm_rank( MPI_COMM_WORLD, &me );
          // decide how much data to send to each processor:
          PPSize = NUMELEMENTS / NumCpus;
                                                                // assuming it comes out evenly
          PPTemps = new float [PPSize]; // all processors now have this uninitialized Local array
          NextTemps = new float [PPSize]; // all processors now have this uninitialized local array too
          // broadcast the constant:
          MPI_Bcast( (void *)&k over rho c, 1, MPI FLOAT, THEBOSS, MPI COMM WORLD );
                                         Broadcast
 Oregon State
University
 Computer Graphics
```

```
30
                                     heat.cpp, I
#include <stdio.h>
#include <math.h>
#include <mpi.h>
const float RHO = 8050.;
const float C = 0.466:
const float K = 20.;
float k over rho c = K / (RHO*C);
                                          // units of m^2/sec NOTE: this cannot be a const!
// K / (RHO*C) = 5.33x10^-6 m^2/sec
const float DX = 1.0;
const float DT = 1.0;
#define THEBOSS 0
#define NUMELEMENTS
                                (8*1024*1024)
#define NUM TIME STEPS
#define DEBUG
          NextTemps:
float '
                                // per-processor array to hold computer next-values
int
          NumCpus;
                               // total # of cpus involved
          PPSize;
                                // per-processor local array size
                                // per-processor local array temperature data
float *
          PPTemps;
float *
          TempData;
                               // the overall NUMELEMENTS-big temperature data
void
          DoOneTimeStep( int );
nouter Grapnic
```

30

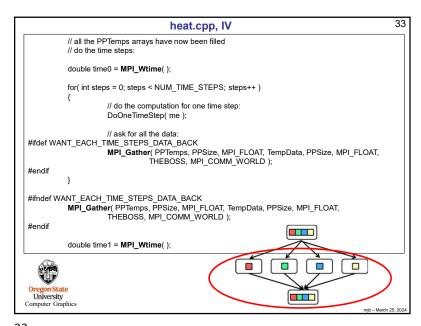

35

```
35
                                   DoOneTimeStep, I
// read from PerProcessorData[ ], write into NextTemps[ ]
void
                                                  DoOneTimeStep( int me )
          MPI Status status;
                                                     Processor #0
                                                                             Processor #2
                                                                                          Processor #3
          // send out the left and right end values:
          // (the tag is from the point of view of the sender)
          if( me != 0 )
                                          // i.e., if i'm not the first group on the left
                     // send my PPTemps[0] to me-1 using tag 'L'
                     MPI_Send( &PPTemps[0], 1, MPI_FLOAT, me-1, 'L', MPI_COMM_WORLD );
                     if( DEBUG ) fprintf( stderr, "%3d sent 'L' to %3d\n", me, me-1 );
          if( me != NumCpus-1 )
                                          // i.e., not the last group on the right
                     // send my PPTemps[PPSize-1] to me+1 using tag 'R'
                     MPI_Send( &PPTemps[PPSize-1], 1, MPI_FLOAT, me+1, 'R', MPI_COMM_WORLD );
                     if( DEBUG ) fprintf( stderr, "%3d sent 'R' to %3d\n", me, me+1 );
 Oregon State
University
 Computer Graphics
```

34

```
36
                                 DoOneTimeStep, II
                                                 float left = 0.:
          float right = 0.;
                                                                            Processor #2
                                                                                        Processor #3
          if( me != 0 )
                                         // i.e., if i'm not the first group on the left
                    // receive my "left" from me-1 using tag 'R'
                    MPI_Recv( &left, 1, MPI FLOAT, me-1, 'R', MPI COMM WORLD, &status );
                    if( DEBUG ) fprintf( stderr, "%3d received 'R' from %3d\n", me, me-1 );
          if( me != NumCpus-1 )
                                         // i.e., not the last group on the right
                    // receive my "right" from me+1 using tag 'L'
                    MPI Recv( &right, 1, MPI FLOAT, me+1, 'L', MPI COMM WORLD, &status );
                    if( DEBUG ) fprintf( stderr, "%3d received 'L' from %3d\n", me, me+1 );
Oregon State
 University
Computer Graphics
```

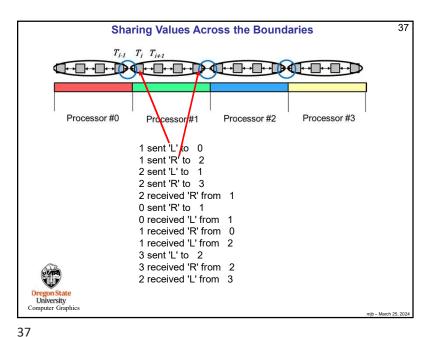

```
39
                                      DoOneTimeStep, III
           // first element on the left (0):
                        float dtemp = ( k_over_rho_c *
                                   (left - 2.*PPTemps[0] + PPTemps[1])/(DX*DX))* DT;
                       NextTemps[0] = PPTemps[0] + dtemp;
           // all the nodes in the middle:
           for( int i = 1; i < PPSize-1; i++ )
                        float dtemp = ( k_over_rho_c *
                        (\ PPTemps[i-1] - 2.^*PPTemps[i] + PPTemps[i+1]) / (\ DX^*DX)) ^* \ DT; \\ NextTemps[i] = PPTemps[i] + dtemp; \\ 
           // last element on the right (PPSize-1):
                        float dtemp = ( k_over_rho_c *
                                    (PPTemps[PPSize-2] - 2.*PPTemps[PPSize-1] + right ) / ( DX*DX ) ) * DT;
                       NextTemps[PPSize-1] = PPTemps[PPSize-1] + dtemp;
           }
Oregon State
University
Computer Graphics
```

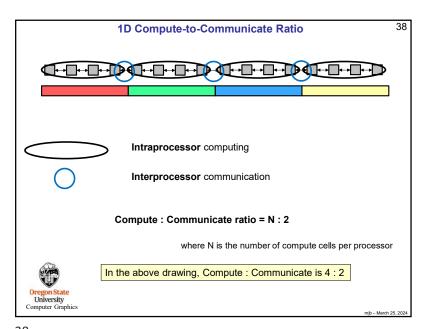

38

```
40
                                     DoOneTimeStep, IV
                  // update the local dataset:
                  for( int i = 0; i < PPSize; i++ )
                              PPTemps[ i ] = NextTemps[ i ];
University
Computer Graphics
```

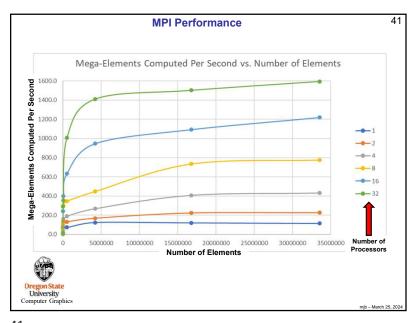

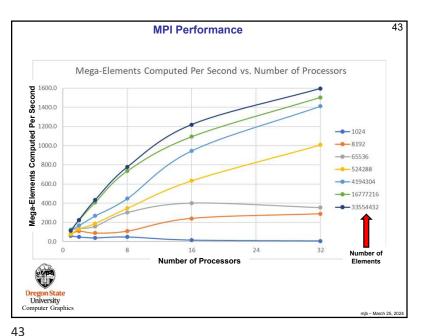

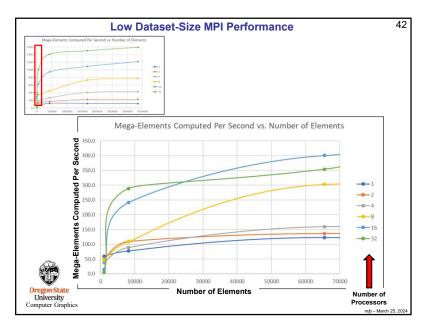

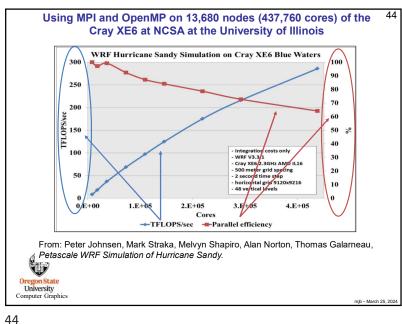

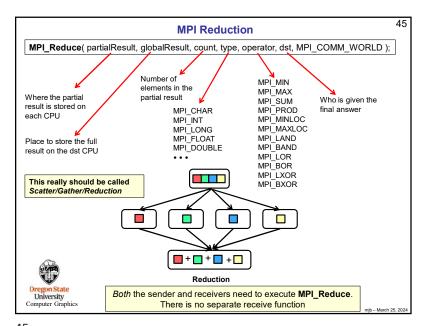

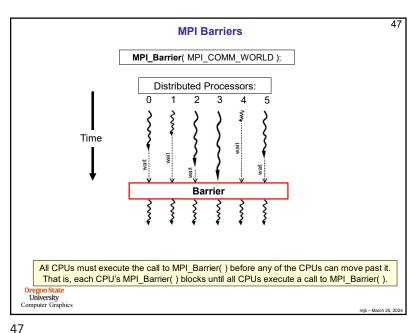

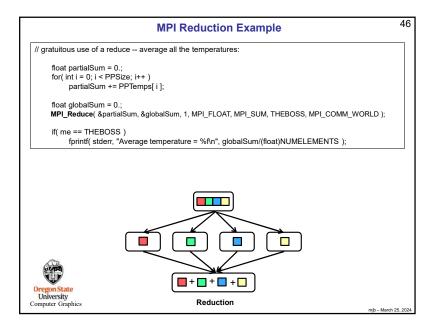

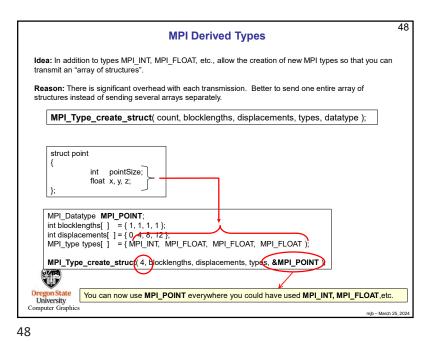

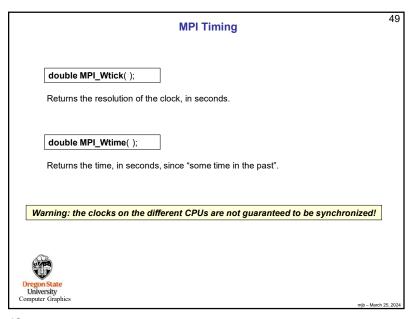

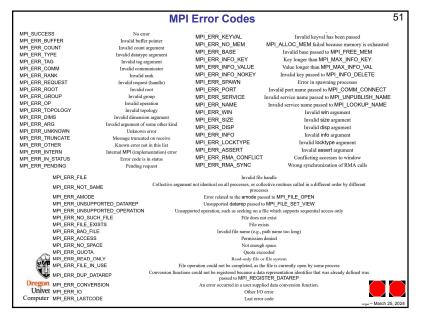

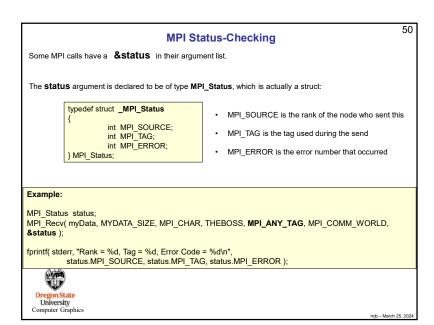

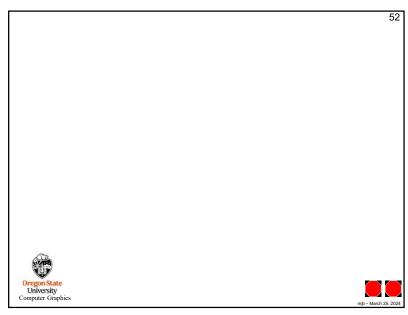

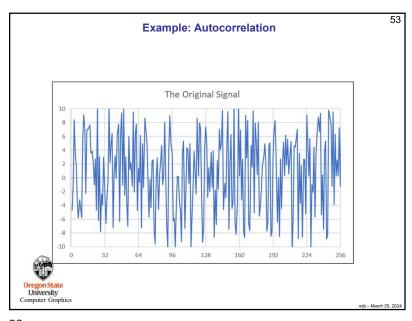

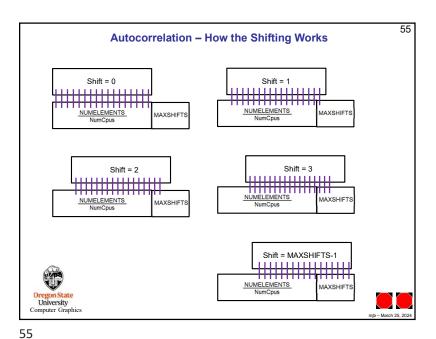

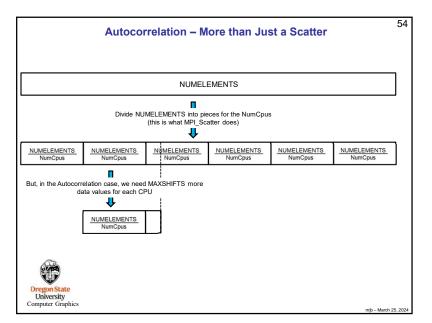